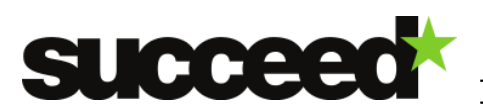

# DELIVERABLE SUBMISSION SHEET

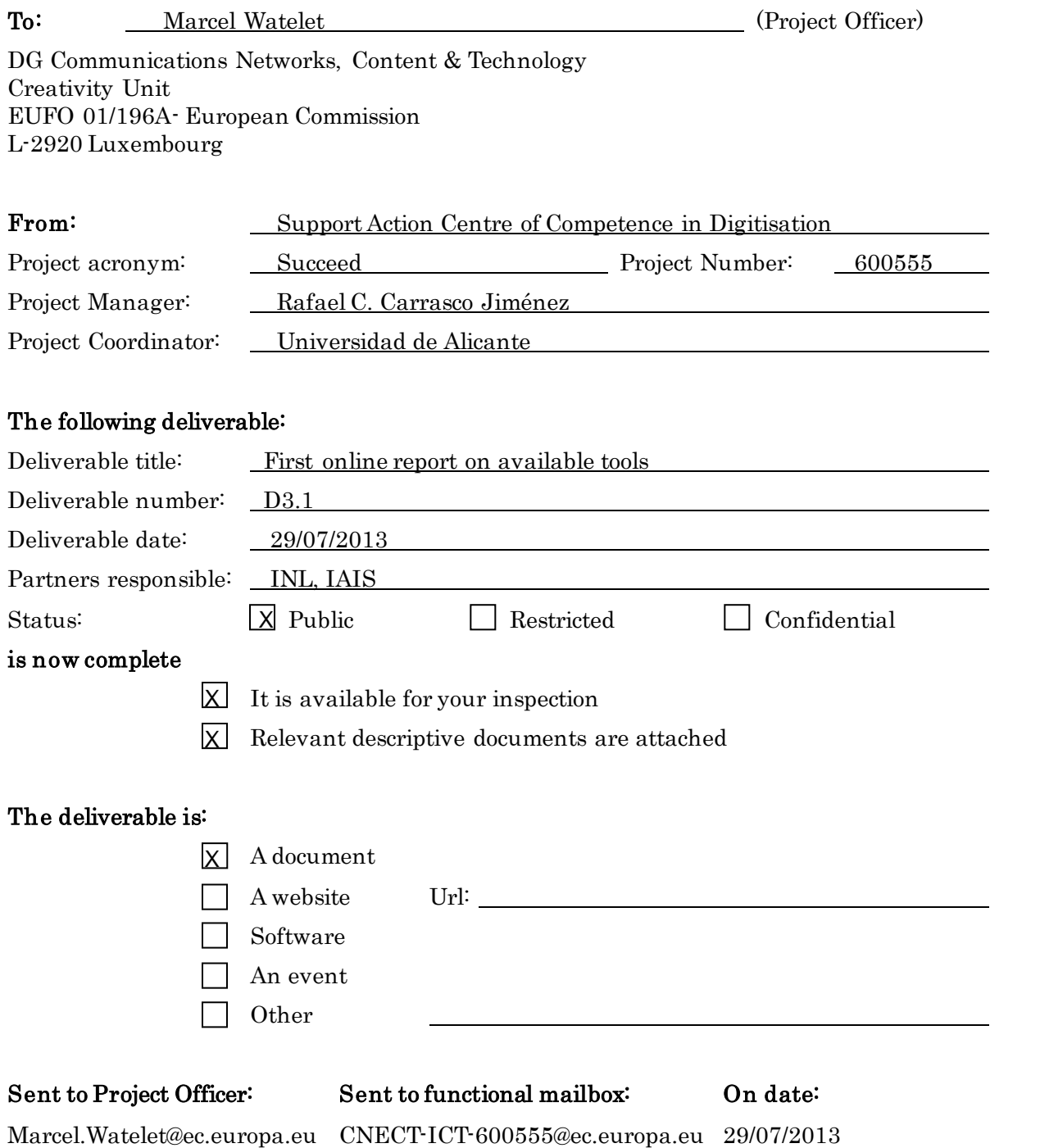

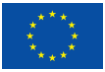

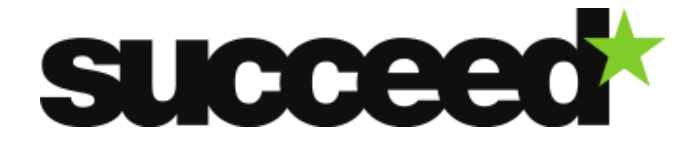

# D3.1 First online report on available tools

Succeed 29/07/2013

## Abstract

This deliverable produces a survey of existing tools, ground truth data and lexicon data for digitisation. The survey is presented as a list which will be maintained throughout the project.

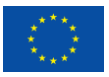

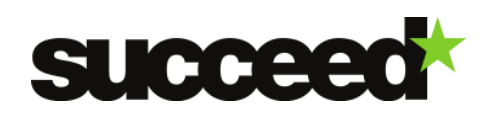

## Document information

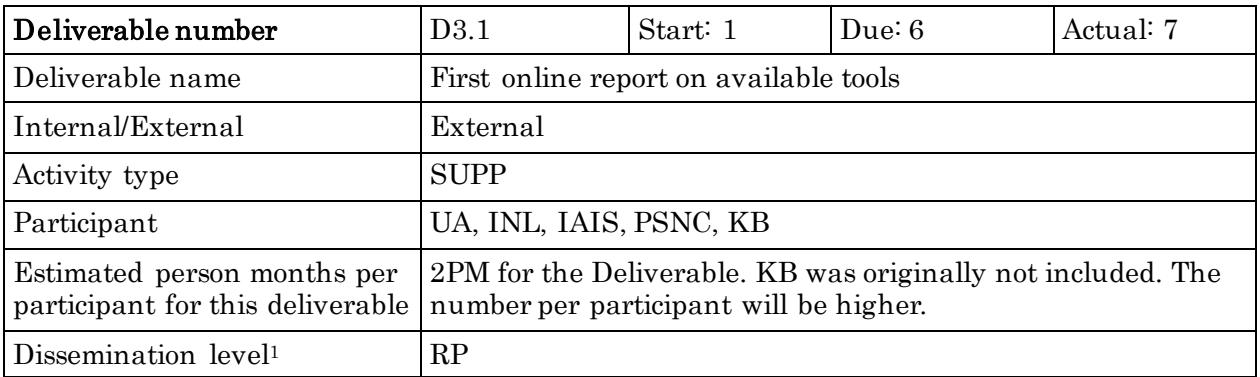

# Document history

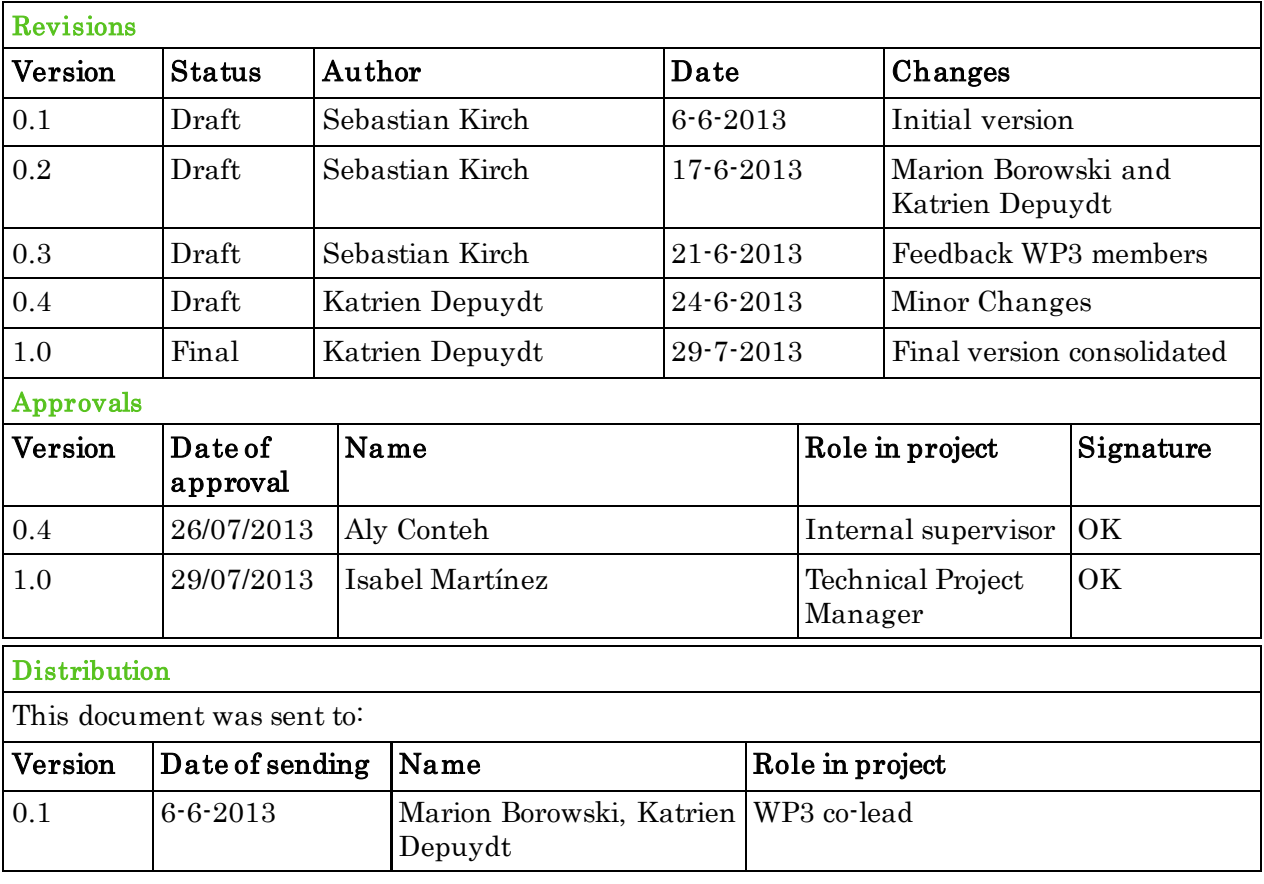

 $\overline{a}$ 1

PU Public; RP Restricted to other programme participants (including Commission Services); RE Restricted to a group specified by the consortium (including Commission Services); CO Confidential, only for members of the consortium (including the Commission Services)

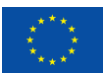

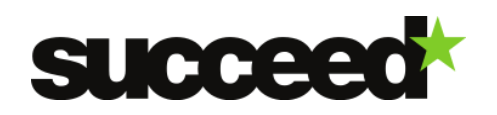

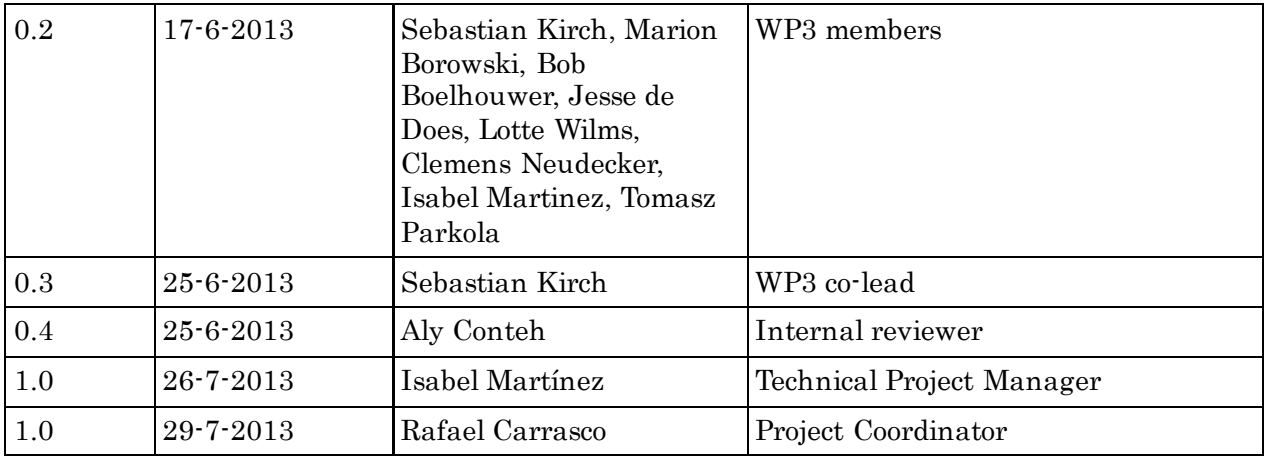

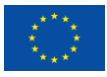

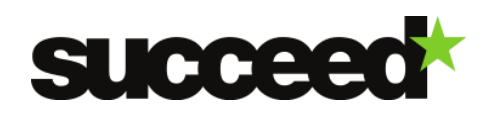

# **Table of Contents**

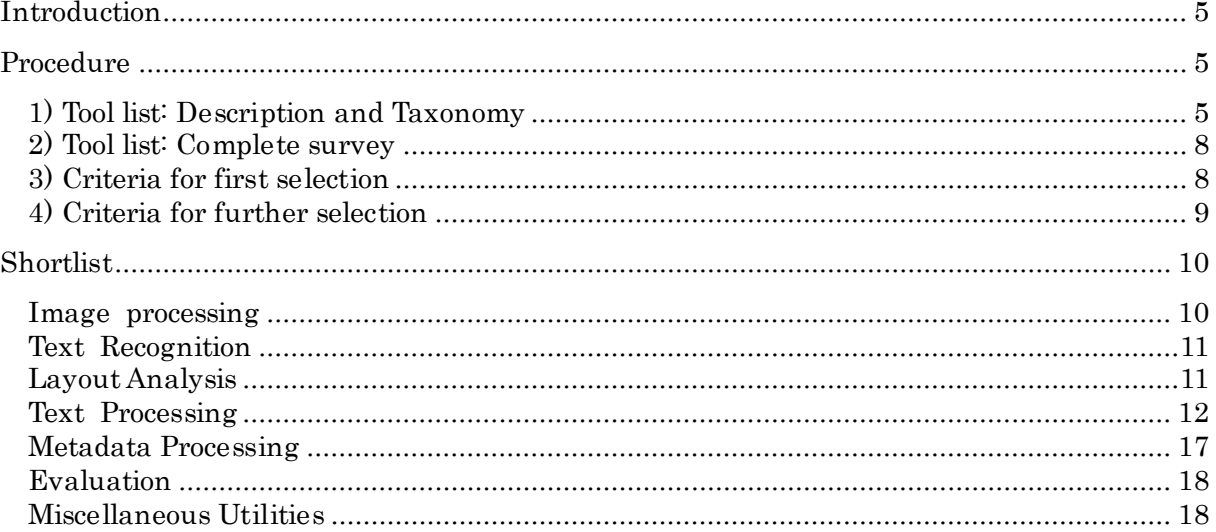

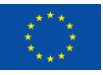

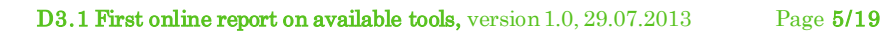

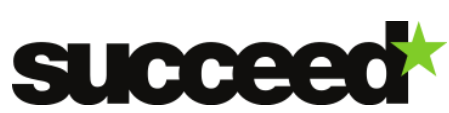

# <span id="page-5-0"></span>INTRODUCTION

This deliverable is part of WP3. This work package will support the validation of digitisation tools, linguistic tools and resources created by research and development programs and their transference for exploitation in libraries and other cultural heritage organisations. In particular, the results from previous and ongoing research projects (e.g. IMPACT, CONTENTUS) will be made available to the community and the partners involved will provide assistance for the adaptation of the tools to specific domains and languages as well as training in the usage of tools.

The objective of this deliverable is to produce a survey of existing tools, ground truth data and lexicon data for digitisation. The survey is presented as a list which will be maintained throughout the project (Deliverable 3.2: Final online report on available tools) by monitoring the research outcomes in digitisation techniques. It will focus on two main groups: image processing tools and text processing tools.

To support the take-up and validation of digitisation tools and resources, some of the tools in this list will be implemented and tested at each of the four participant libraries in this project and also at external libraries. From this survey, possible candidate tools for implementation will be selected, according to well-defined criteria. This deliverable contains the complete tool overview as well as information on which tools were retained for possible further implementation.

# <span id="page-5-1"></span>PROCEDURE

The following procedure was implemented to collect, organise and select the tools for this deliverable:

# <span id="page-5-2"></span>1) Tool list: Description and Taxonomy

The first step in the selection process was to define a hierarchical taxonomy for categorising the tools. This taxonomy is based on a simplified digitisation workflow including the following steps:

## **●** Image Processing

Algorithms for OCR or layout analysis rely heavily on the quality of the input images. Scanned documents might be distorted, skewed or contain noise artifacts that prevent these algorithms from producing good results. Additionally, working with bitonal images is generally held to be the most efficient practice for document analysis. The purpose of this step is to enhance the quality of the scanned documents, both for visual presentation in digital libraries and eBooks and to improve the results of the subsequent steps such as OCR.

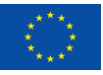

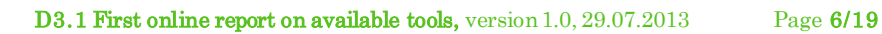

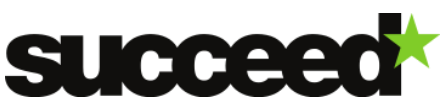

## **●** Text Recognition

Text recognition or Optical Character Recognition (OCR) is usually the core element of a digitisation workflow. It enables users to perform full-text searches on scanned documents which were not accessible to this kind of search beforehand. The OCR results are also the foundation for a lot of subsequent processing steps such as layout analysis and text processing. In addition to standard OCR processing, this step might also include a manual postcorrection of OCR results to improve their quality.

# **●** Layout Analysis

Documents such as books, newspapers or magazines are usually a composition of various structural elements such as images, tables, headings or articles. In this step of the digitisation workflow these structural elements are automatically detected and reconstructed to allow for a more fine grained search that can for example be restricted to headings or image subtitles.

## **●** Text Processing

The purpose this step is to make the digitised text more accessible to users and researchers by applying linguistic resources and language technology. For example lexical resources for retrieval and OCR can be constructed. Relevant technologies are: dealing with spelling and morphological variation for historical text, integration of linguistic resources in retrieval in library infrastructure, named entity recognition.

## **●** Metadata Processing

Metadata for digitized documents can often be derived from existing databases or catalogue systems. Additionally, metadata is generated in the previous processing steps of the digitisation workflow (text recognition, named entity recognition, ...). To be conforming to existing digitisation standards or to integrate this information into a digital library portal, metadata often has to be transformed into specific data formats which is done in this step of the workflow.

## **●** Evaluation

In order to compare or to improve OCR, layout or NLP results, these results need to be evaluated using specific tools and resources. In digital imaging and OCR, ground truth is the objective verification of the properties of a digital image, used to test the accuracy of automated image analysis processes (The ground truth of an image's text content, for instance, is the complete and accurate record of every character and word in the image).

For each of these steps there is a *group* for tools supporting the corresponding tasks in the digitisation workflow. Additionally, tools that do not fit in any of these steps are added to the group "Miscellaneous Utilities". These tool groups are the first hierarchy level in the tool taxonomy.

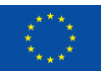

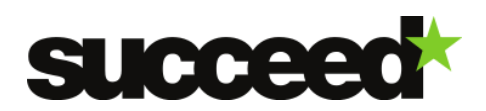

To allow for a finer grained categorisation, the tool *groups* are further divided into types and subtypes. These subcategories have been defined individually for each group based on the exact purpose of a tool. The following listing outlines the complete taxonomy including types  $(2nd hierarchy level)$  and *subtypes*  $(3rd hierarchy level)$ :

#### Image processing

● Image Processing and Enhancement

Binarisation, geometric correction, noise removal, ...

● Image Segmentation Region/Block/Line/Word/Character segmentation

#### Text Recognition

## ● Core Text Recognition

Recognition engines: Printed, handwritten, typewritten and other like music / formulas / pictograms

Utilities/procedures for training and customisation: Training interface of finereader/ dictionary use for OCR / etc. This will include topics like "Retraining tesseract"

#### ● Postcorrection

Automated; Semi-automated; Manual

#### Layout Analysis

Tables, headlines, table of contents, footnotes, newspaper articles

#### Text Processing

● NLP Tools

Keyword Extraction, Language Identification, Lemmatization, Lemmatizer, NER, NLP toolset and resources, POS Tagger, Sentiment Mining, Spelling variation, Stemmer/Lemmatizer, Text Classification, Tokenizer

#### Metadata Processing

Conversions; enhancements; Linked (open) data; Format libraries like for METS; Normalisation (like date conversion);

#### Evaluation

OCR (text) / Layout / NLP tool evaluation

#### Miscellaneous Utilities

Image conversion tools / tools for creating presentation versions etc; Format conversion; compression etc

In addition to the categories of the taxonomy, each tool in the list is described by various attributes to provide more information on what the tool does and how it can be used to support the digitisation process. Not all of these attributes are mandatory for the overview. Some are only relevant for a specific type of tool (language support), others are only interesting for the evaluation at libraries (technical context, time and effort for installation). The following table gives an overview of these attributes:

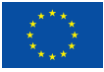

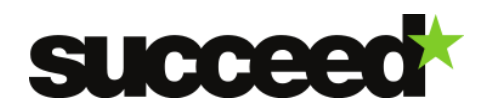

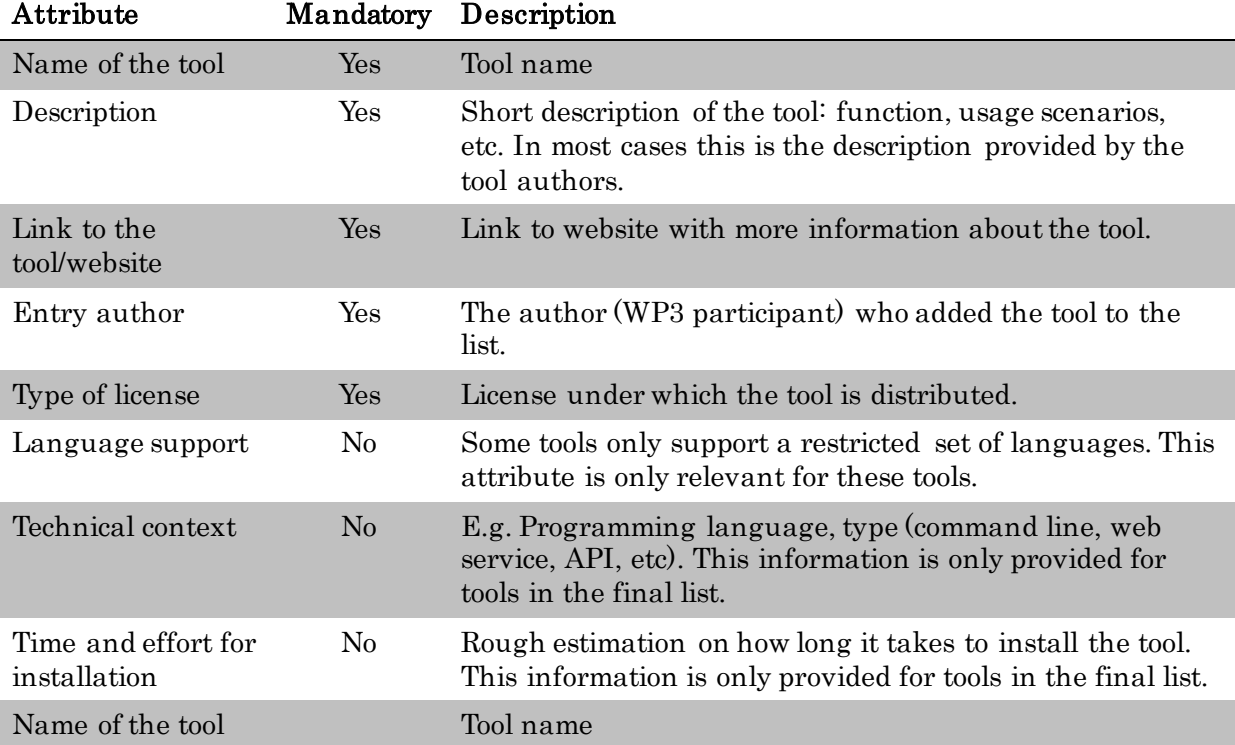

## <span id="page-8-0"></span>2) Tool list: Complete survey

After defining tool categories the search for relevant tools began. A Google Docs spreadsheet was used to collect the tools and to organise them into the categories specified by the taxonomy. The goal was to come up with a list as complete as possible for the given categories. The sources for research included mainly web resources, e.g. research project/group websites, existing tool overviews and plain web searches using search engines. The WP3 partners added their results to the spreadsheet individually.

# <span id="page-8-1"></span>3) Criteria for first selection

The tool list serves two purposes: One is to provide a complete overview of research and open source tools to support mass digitisation as stated in the description of this deliverable. The other is to support libraries in choosing appropriate tools for evaluation in task 3.3 (take-up support). For these libraries, additional filters are necessary to make the tool list smaller, more relevant and more manageable. The goal was to come up with 3-5 tools per category.

Based on the discussion with the candidate libraries for tool evaluation (internal and external to the project), a three-step process was defined to filter out tools that are most probably not relevant for the libraries. For each step there is a "criterion for exclusion" which can either be "yes" or "no", "yes" meaning that the tool stays in the list and "no" that the tool is discarded. These criteria were consecutively applied to the tools list to come up with a final list to be presented to the libraries for evaluation. The criteria are:

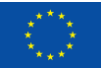

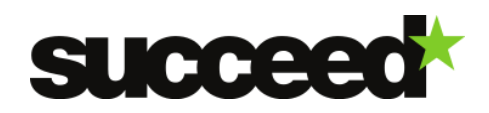

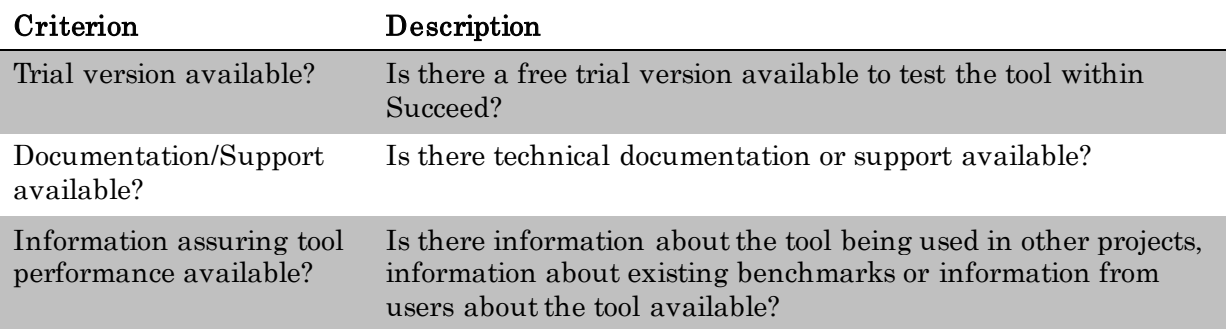

Finally, there are two versions of the tool list for deliverable 3.1: a filtered version for tool evaluation and an unfiltered version which is made publicly available.

# <span id="page-9-0"></span>4) Criteria for further selection

For those categories which still had too many tools there was a need for further selection. However, since the categories and the tools themselves are very diverse it is not feasible to define common criteria for further selection based on the attributes of the tools. Therefore we relied on the expertise of the WP3 members to establish a rating for each tool. This rating indicates how relevant a specific tool might be for the libraries evaluating the tools on a scale from 0 to 5 with 5 being very relevant and 0 being not relevant at all. For each tool in the categories that had to be filtered (those with more than 3-5 tools) the rating was derived in a conference call involving at least 3 of the WP3 experts in the corresponding field. In addition to the rating, a short description is provided explaining how the rating was derived. Only the tools with the best rating were selected for the final shortlist. A slightly different approach was taken for the NLP tools. The original list of NLP tools was substantial. Apart from relying on the expertise of the WP3 members, the following criteria for further selection have been taken into consideration:

- Robustness: how well can the tools deal with noisy data: e.g. syntactic parsers have been excluded for that reason.
- Number of languages the tool can process.
- Is the tool trainable for other languages?
- Maturity: research prototypes were not included in the final selection.

As for the ranking of the NLP tools: no internal ranking between the selected tools was applied. A tool was either selected (ranked 4) or out (ranked 0). A further selection of the tools in a specific category will be made according to the requirements of the libraries.

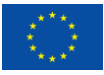

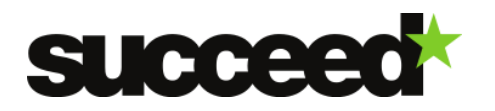

# **SHORTLIST**

## Image processing

#### ● Image Processing and Enhancement

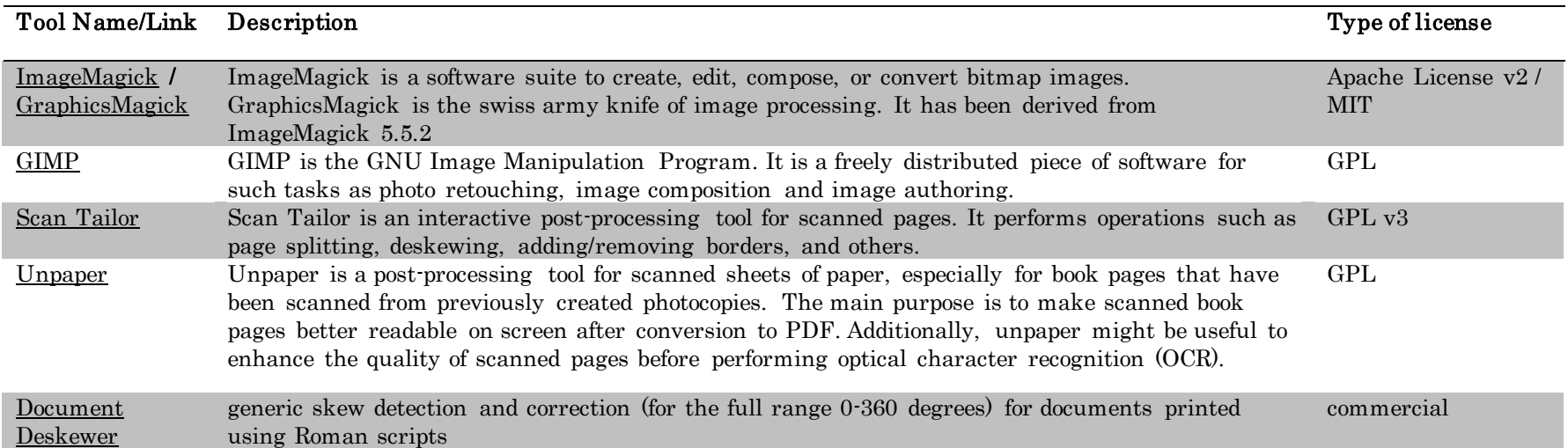

## <span id="page-10-0"></span>● Image Segmentation

<span id="page-10-1"></span>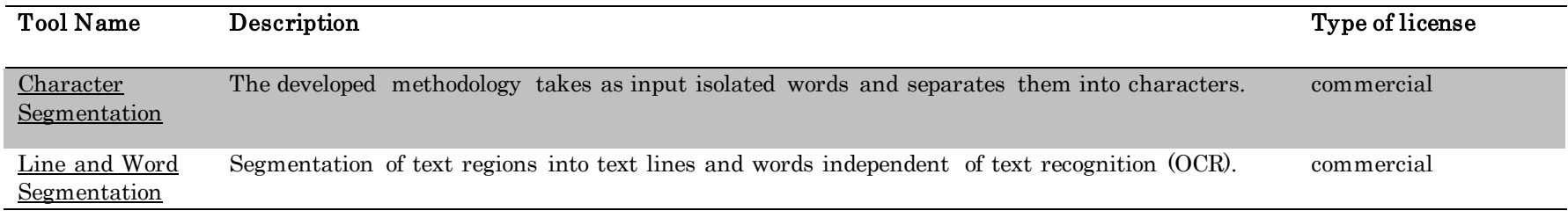

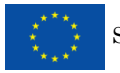

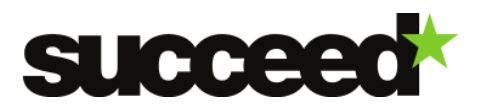

# Text Recognition

## ● Core Text Recognition

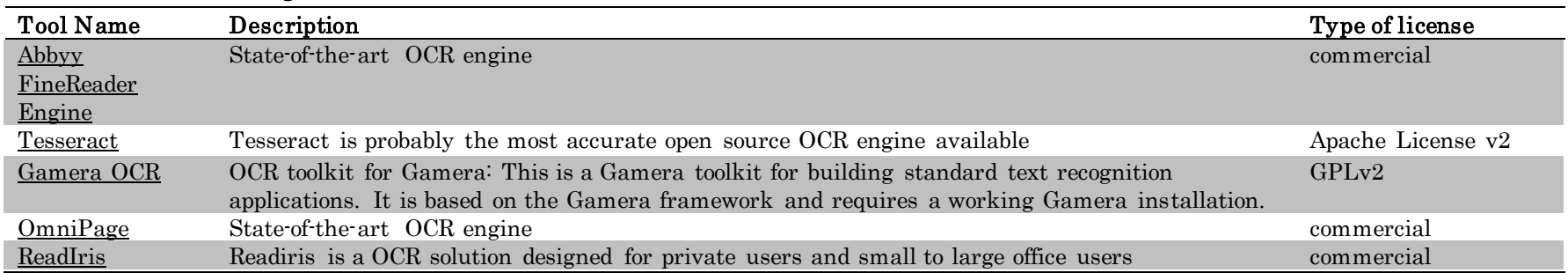

#### ● Postcorrection

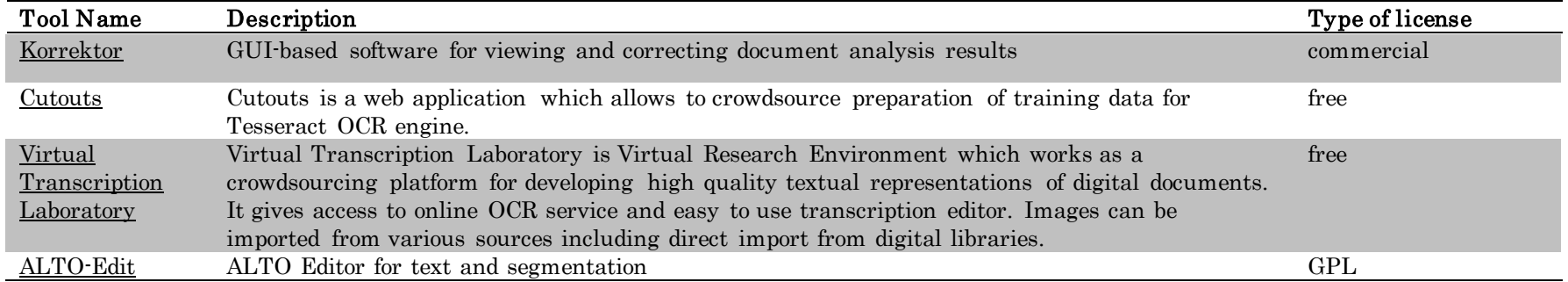

## <span id="page-11-0"></span>Layout Analysis

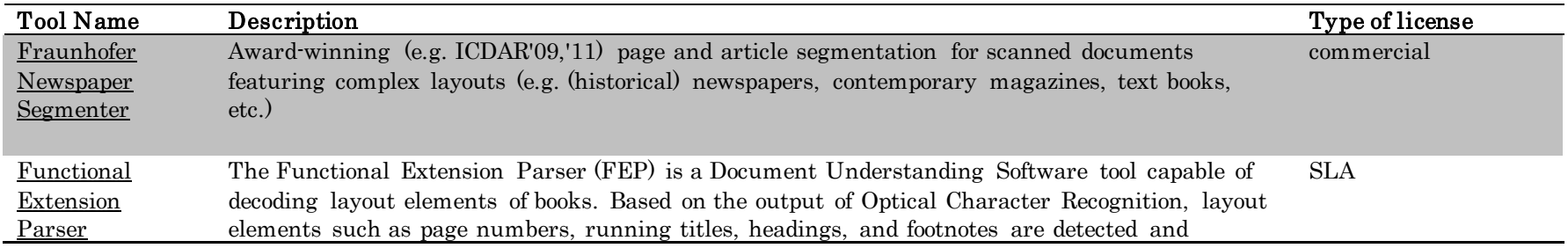

<span id="page-11-1"></span>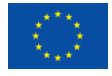

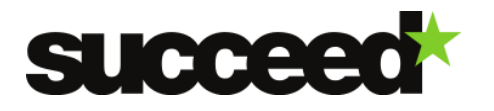

annotated.

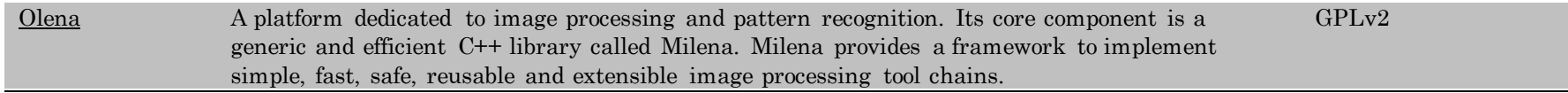

## Text Processing

● NLP Tools

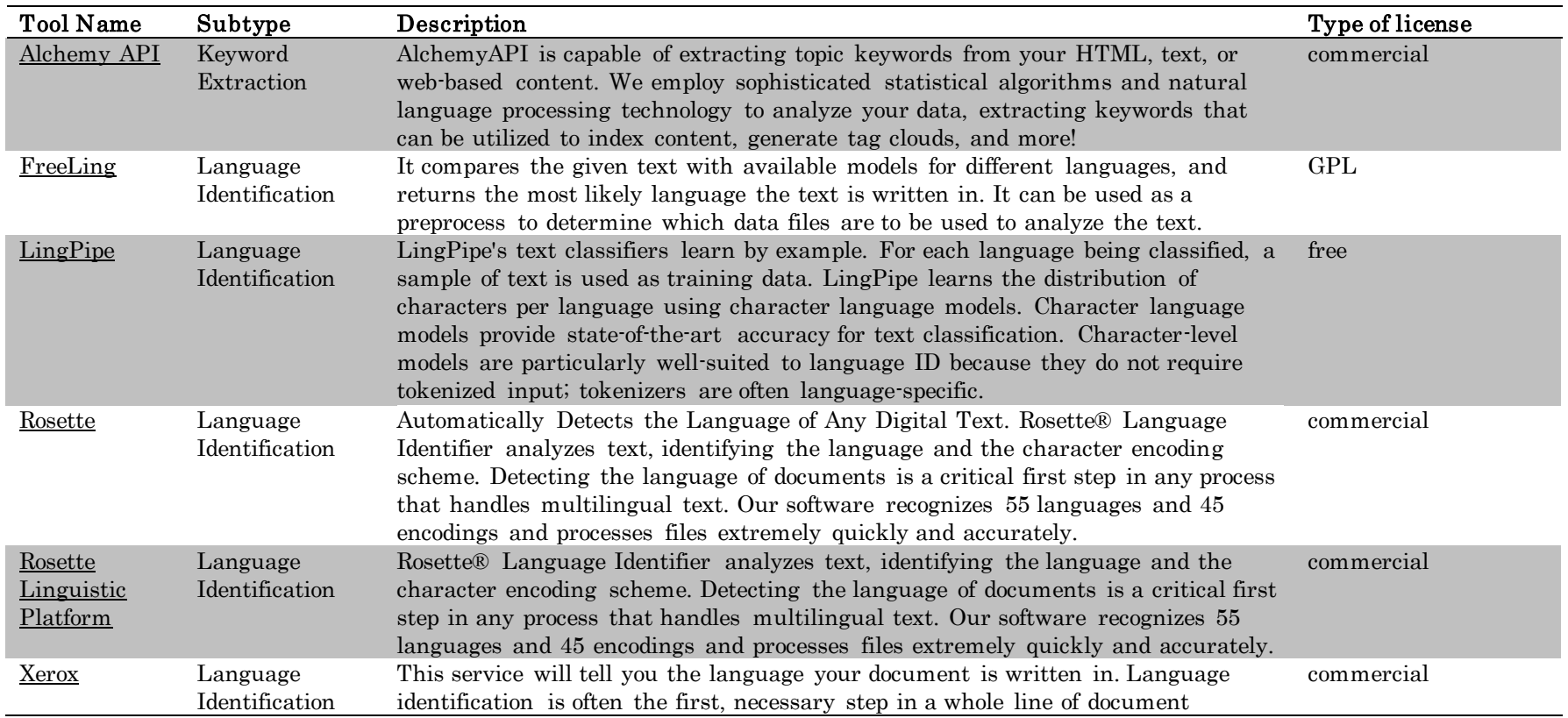

<span id="page-12-0"></span>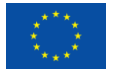

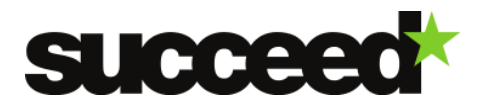

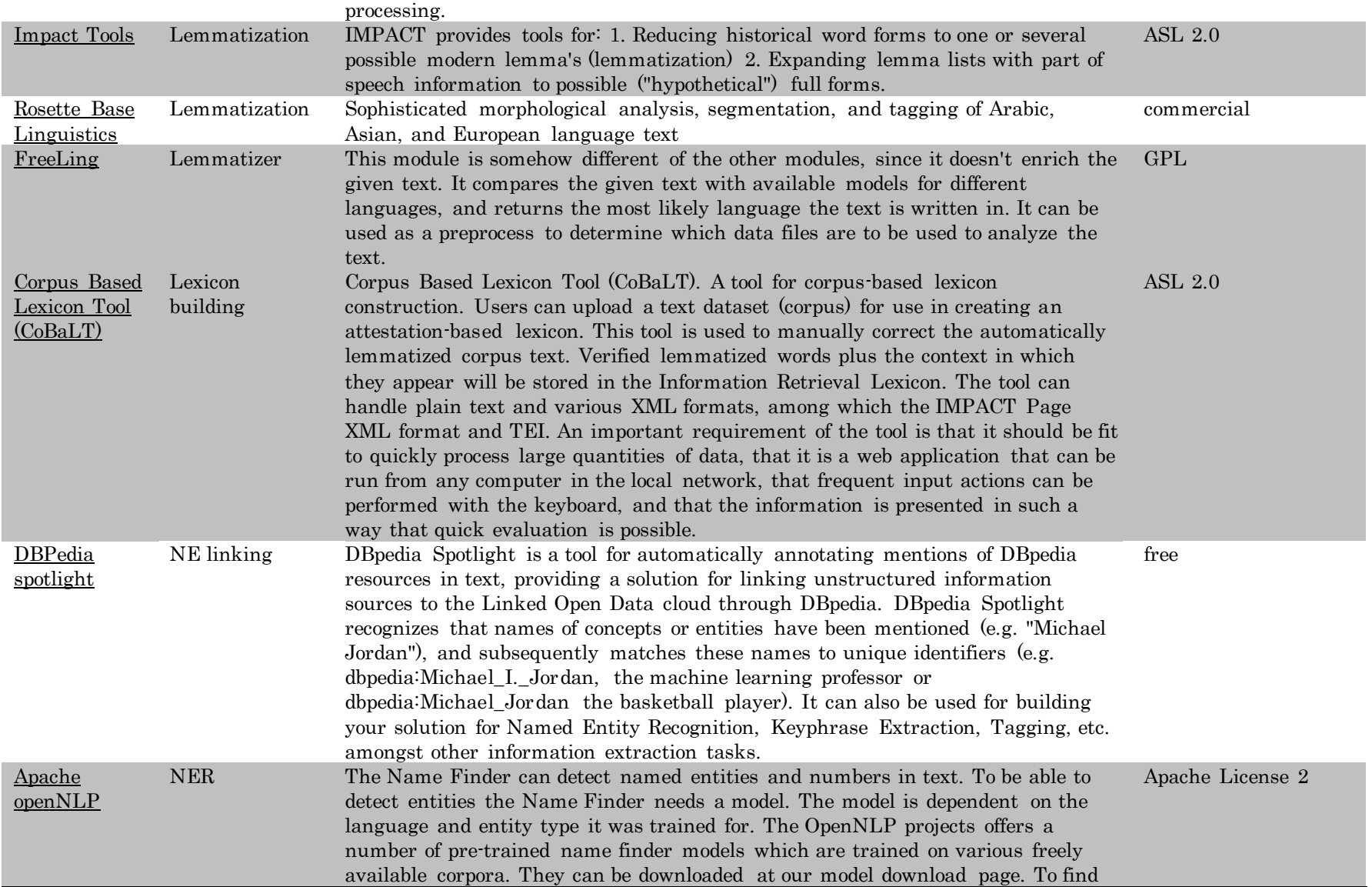

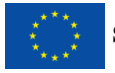

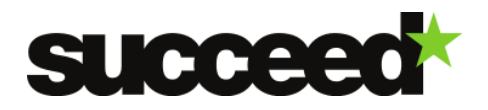

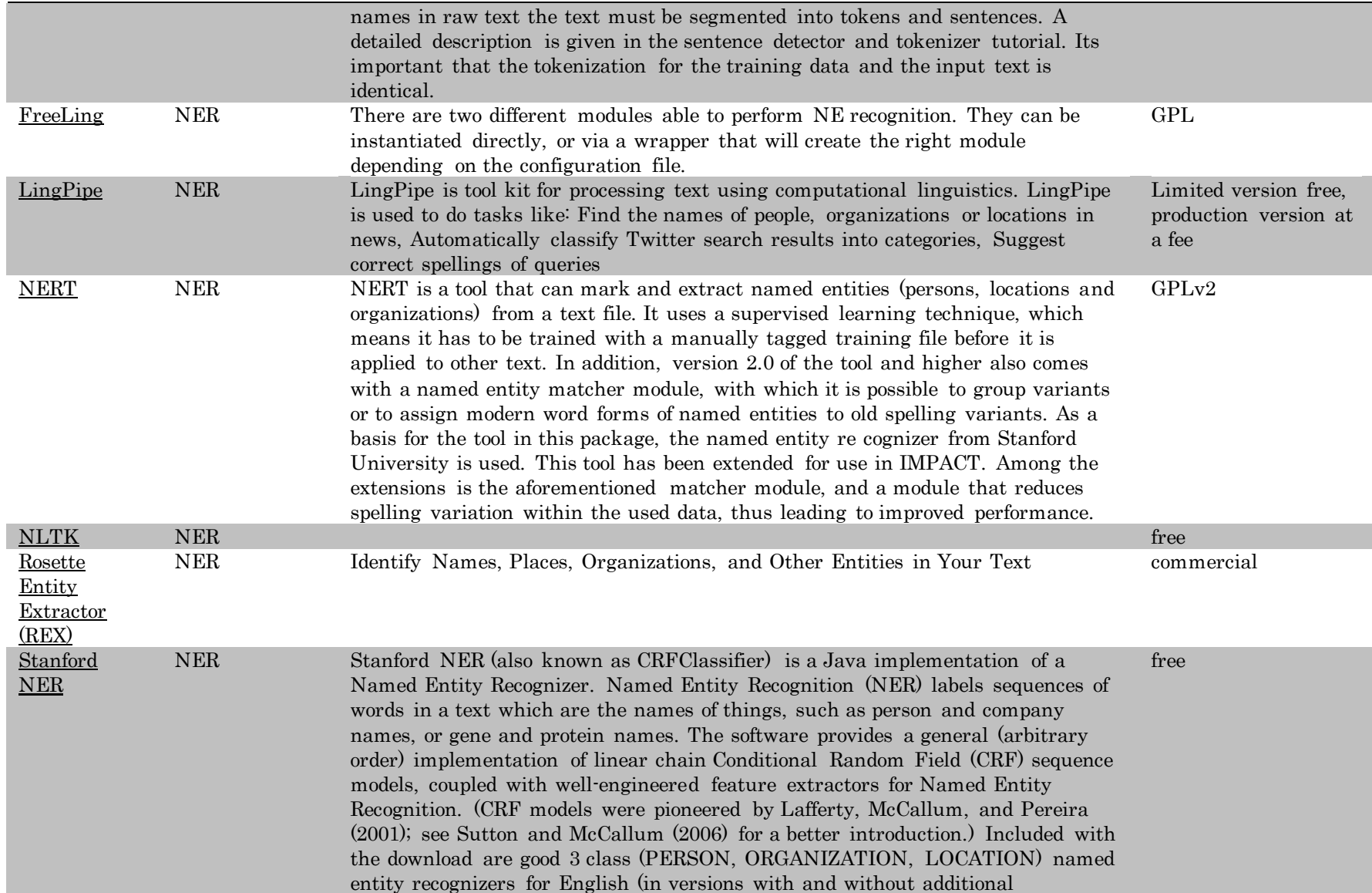

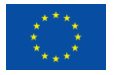

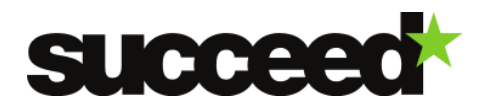

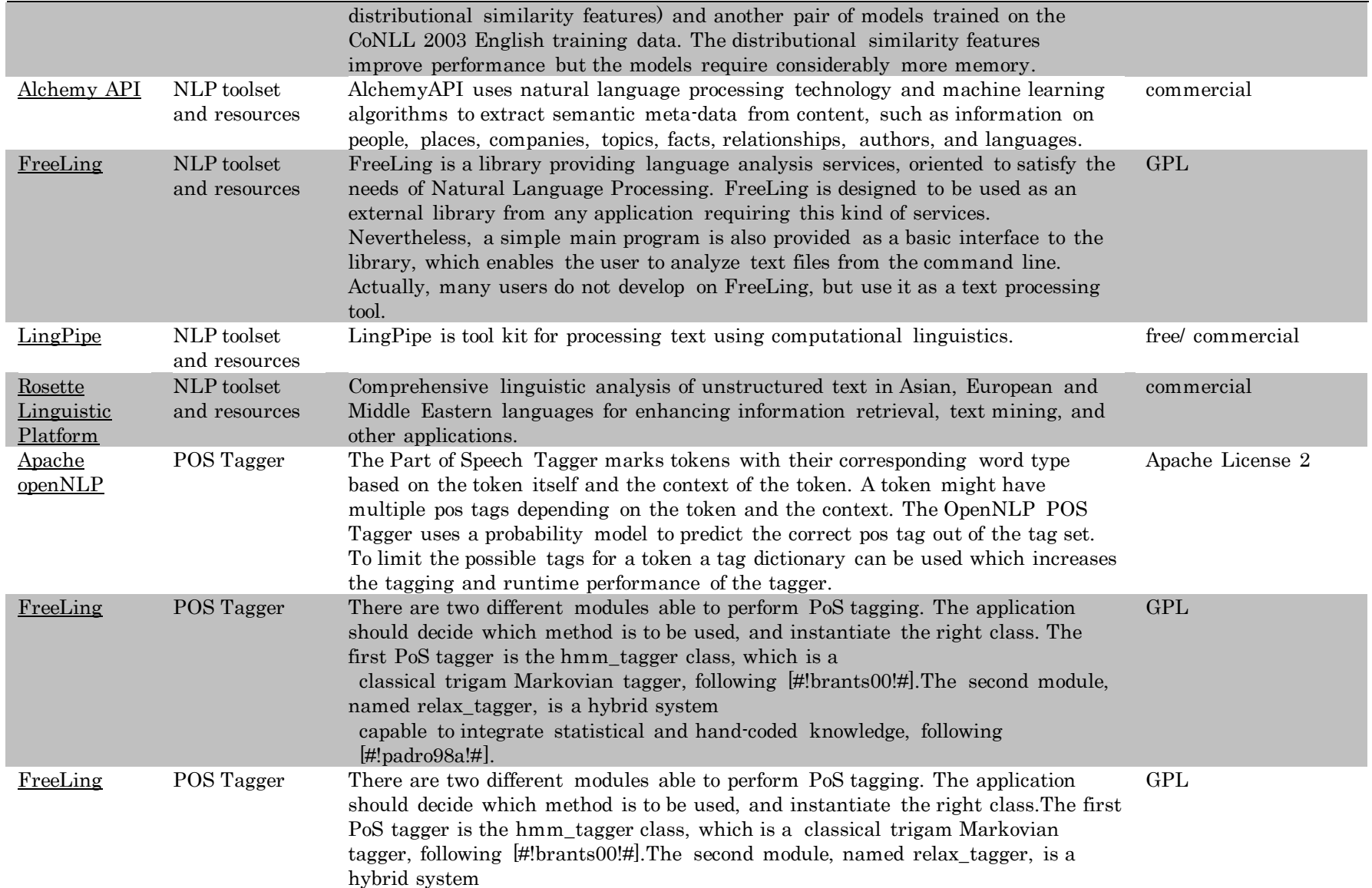

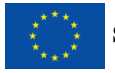

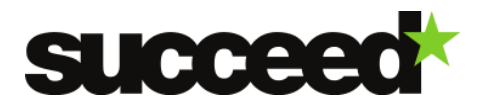

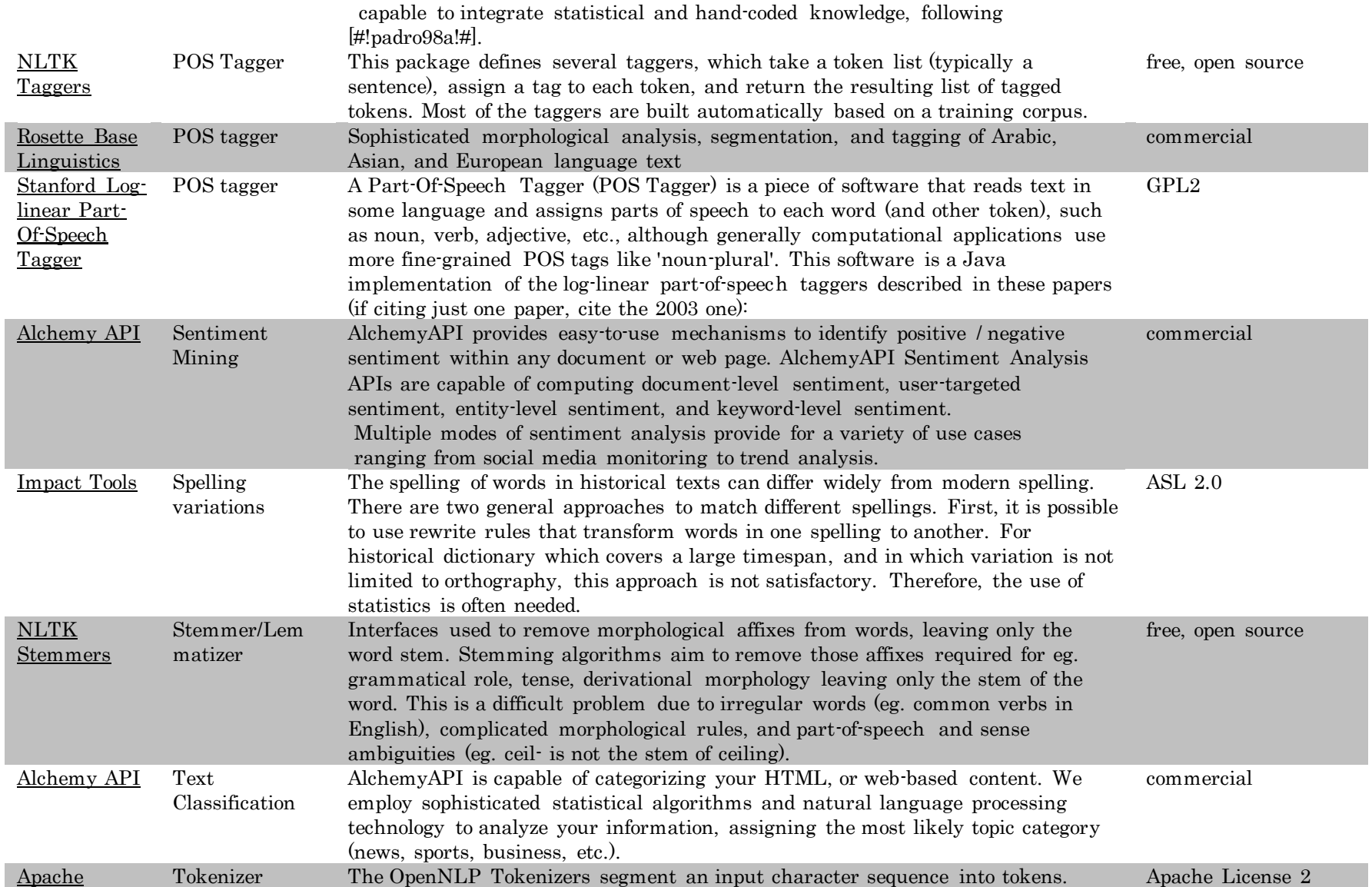

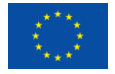

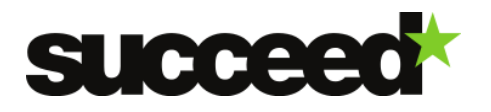

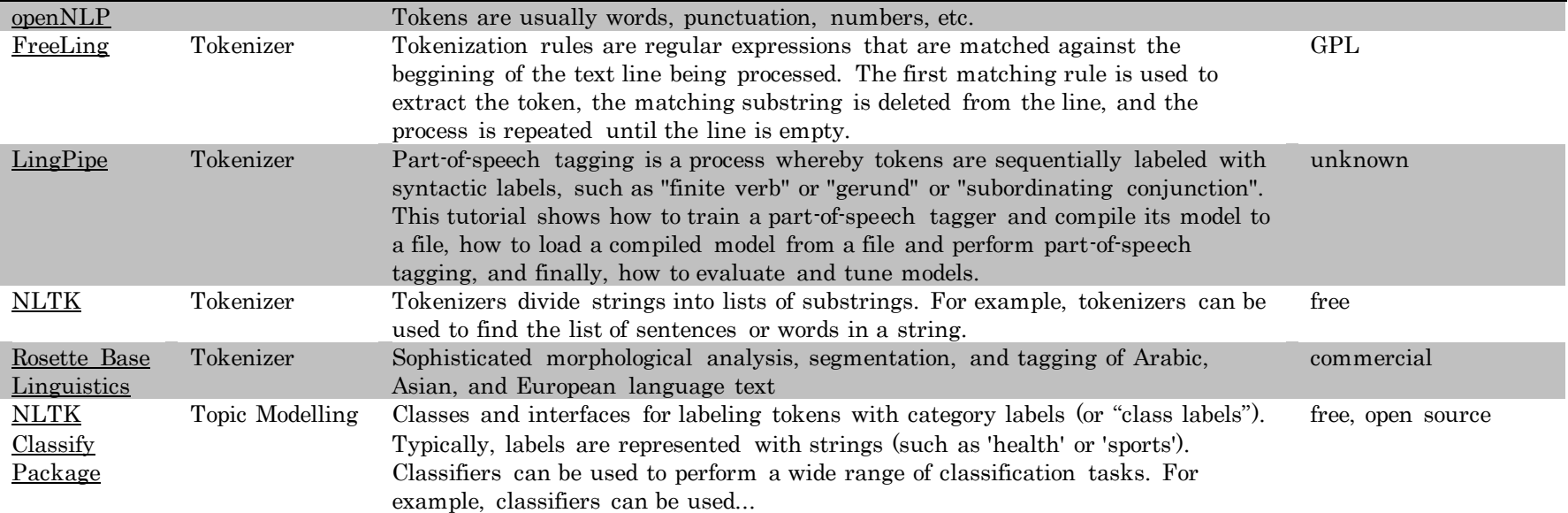

# Metadata Processing

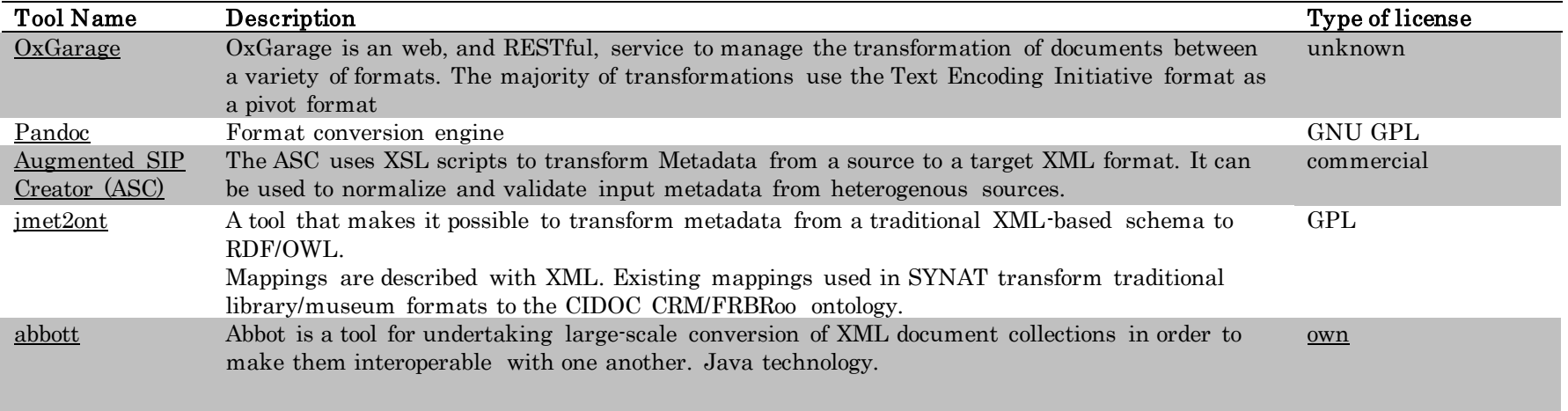

<span id="page-17-0"></span>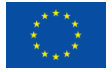

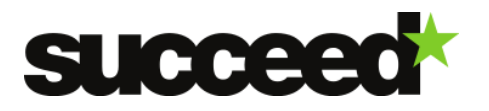

# Evaluation

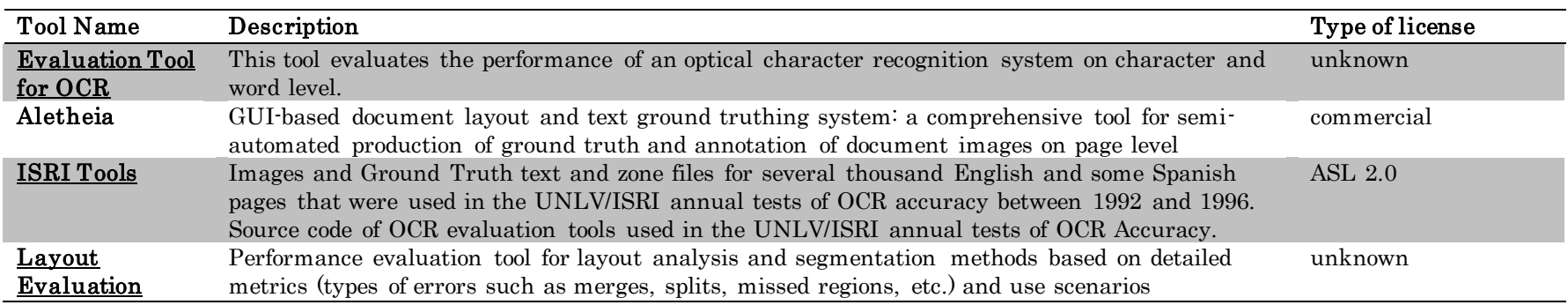

# Miscellaneous Utilities

<span id="page-18-0"></span>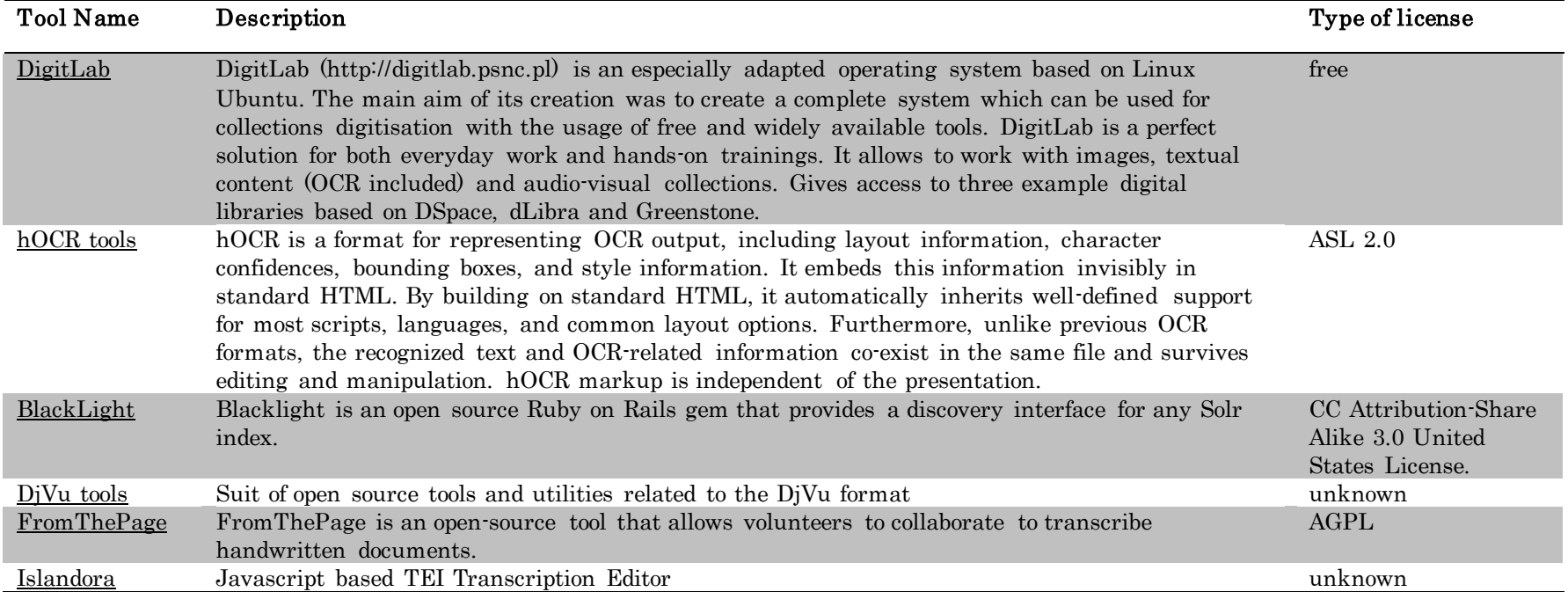

<span id="page-18-1"></span>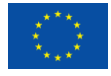

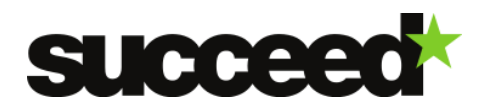

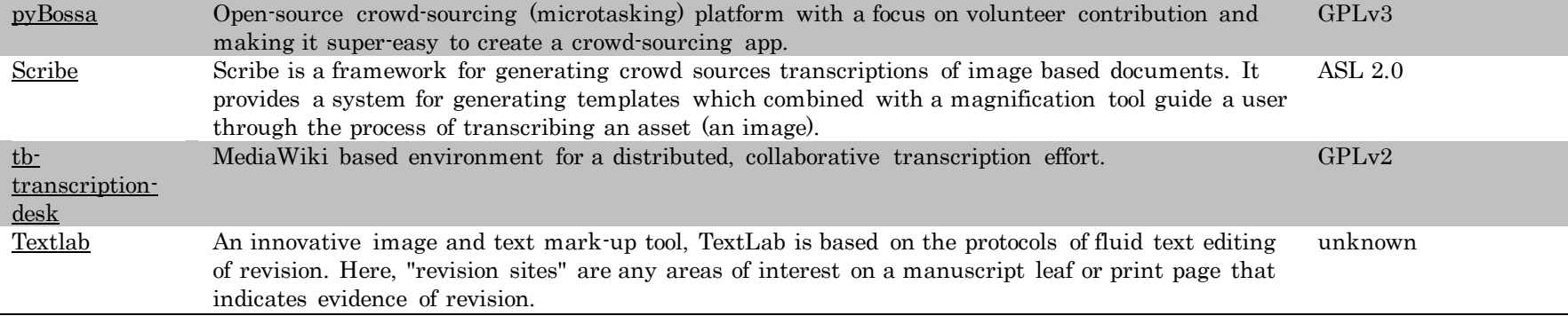

Along the project the survey on tools will be updated on the Succeed project website a[t www.succeed](http://www.succeed-project.eu/publications/available-tools/index-succeed)[project.eu/publications/available-tools/index-succeed](http://www.succeed-project.eu/publications/available-tools/index-succeed) 

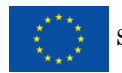